Hallo,

Hier ein paar Infos zur Stadtspaziergang mit der App Actionbound. Alles ganz easy !!

1. Was ist Actionbound?

- Actionbound ist eine digitale Ralley. Alles was Ihr braucht ist Euer Smartphone und ein wenig Spaß am Spazierengehen und Rätseln !

Mit der [Actionbound-App](https://de.actionbound.com/download) werden spannende, lustige und lehrreiche Smartphone- und Tablet-Rallyes gespielt. Diese multimedialen Erlebnistouren werden "Bounds"genannt. Ursprünglich als medienpädagogisches Projekt gestartet, wird Actionbound heute von vielen Menschen auf der Welt zu ganz verschiedenen Zwecken genutzt.

Es würde zu weit führen, hier alles zu erklären, für mehr Information könnt ihr einfach mal vorbeischauen auf https://de.actionbound.com/ oder speziell für Fragen wegen Datenschutz etc. auch auf https://de.actionbound.com/faq

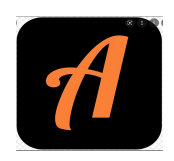

2. Hier das Symbol für die Actionbound-App. Diese App könnt Ihr in App-Store oder Google Play kostenlos herunterladen.

2. Sobald Ihr diese App aufmacht, erscheint folgendes:

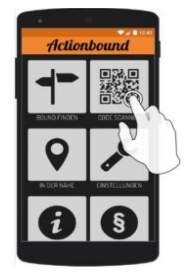

QR-Code mit der Actionbound-App scannen und los geht's.

Die Tour startet und endet im Weltladen. Auf der etwa 90-minütigen Tour, 2 km, müssen Fragen an vordefinierten Punkten beantwortet werden. Dabei navigiert euch die App entlang der Route durch Offenburg. (ACHTUNG! Die Navigation hat immer einen Spielraum von 15 m Radius. Also Augen auf ! Außerdem funktioniert der Richtungspfeil nicht bei jedem Smartphone gleich gut).

Ihr könnt jederzeit Pause machen, sogar die App zumachen, es geht anschließend da weiter, wo ihr aufgehört habt.

Auch noch wichtig: IMMER RUNTERSCROLLEN bis es heißt **weiter**

Wer keine mobilen Daten hat, kann sich die Tour vorab downloaden. Nur für **YouTube-Filmchen braucht ihr Internet**, aber wenn ihr in Grüppchen unterwegs seid, ist da immer jemand dabei, der mobile Daten hat. Für jede richtig beantwortete Frage gibt es Punkte. Am Ende der Rallye seht ihr eure Gesamtpunktzahl.

WICHTIG! AM ENDE DIE ERGEBNISSE AUCH WIEDER UPLOADEN**.**

Viel Spaß Euer Weltladenteam